# **Round**

Block Group: [Number Formatting](https://wiki.dglogik.com/dglux5_wiki:dataflow:dataflow_blocks_reference:number_formatting:home) Icon: Ω

The Round block rounds a number to a specified precision.

For information on using dataflow blocks, see [Dataflow](https://wiki.dglogik.com/dglux5_wiki:dataflow:home).

For accepted and excluded arguments of Number Formatting blocks, see [Number Formatting](https://wiki.dglogik.com/dglux5_wiki:dataflow:dataflow_blocks_reference:number_formatting:home).

## **Input/Output Properties**

The following properties of the Round block can take input and give output.

- input (number)
- precision (number)

**input** specifies any real number that you want to round.

**precision** specifies the number of digits after the decimal to round the number to. A value of 0, less than 0, or null rounds the number to the nearest integer.

## **Output Property**

The following property of the Round block can give output but cannot take input.

• output (number)

**output** returns the rounded number.

## **Examples**

The following image shows an example of the Round block. In this example, pi is rounded to a precision of three digits.

#### [Previous: Bound](https://wiki.dglogik.com/dglux5_wiki:dataflow:dataflow_blocks_reference:number_formatting:bound)

#### [Next: Round Up](https://wiki.dglogik.com/dglux5_wiki:dataflow:dataflow_blocks_reference:number_formatting:round_up)

From: <https://wiki.dglogik.com/>- **DGLogik**

Permanent link: **[https://wiki.dglogik.com/dglux5\\_wiki:dataflow:dataflow\\_blocks\\_reference:number\\_formatting:round](https://wiki.dglogik.com/dglux5_wiki:dataflow:dataflow_blocks_reference:number_formatting:round)**

Last update: **2021/09/20 15:03**

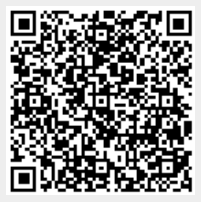